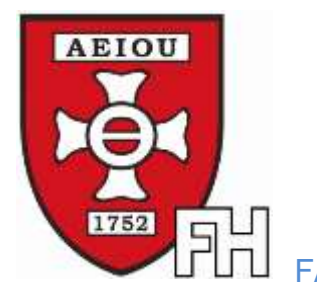

**INSTITUT FÜR OFFIZIERSAUSBILDUNG** INSTITUTE FOR BASIC OFFICERS TRAINING **FACHHOCHSCHUL-BACHERLORSTUDIENGANG MILITÄRISCHE FÜHRUNG HSCHUL-BACHELOR PROGRAMME MILITARY LEADERSHIP** 

**Internationale Kooperationen: Regelung Nr. 24 zur Erstellung von Bachelor- und Masterarbeiten durch internationale Studierende International Cooperation:**

**Regulation No. 24 for authoring Bachelor and Master Theses by International Students**

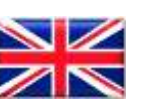

English Version

#### **Author's note:**

 $\overline{a}$ 

"*Regulation No. 24 for authoring Bachelor and Master Theses of international Students*" does not replace existing directives and regulations of the Fachhochschul-Bachelor Programme Military Leadership (FH-BaStg MilFü<sup>1</sup>).

Partner institutions of the FH-BaStg MilFü which send students for the purpose of authoring Bachelor or Master Theses to the FH-BaStg MilFü have – in most cases – contrary directives. The present Regulation No. 24 represents a compromise between the FH-BaStg MilFü's directives and regulations and the directives of the partner institutions for the purpose of issuing clear guidelines for FH-BaStg MilFü's tutors/supervisors and international students authoring scientific papers.

International students have to utilize the valid FH-BaStg MilFü's directives and regulations, if partner institutions have not specified otherwise in advance.

The FH-BaStg MilFü's International Office is in charge for any advance arrangements with partner institutions.

Author: Colonel Dr. Harald GELL, MSc, MSD, MBA Revised by: Colonel Mag. Gernot PAUSCHENWEIN, MAS As of:  $17<sup>th</sup>$  of March, 2015

<sup>1</sup> Author's note: This abbreviation is taken from the German spelling of the Fachhochschul-Bachelor Programme Military Leadership. It is used in this version in the entire regulation.

# **1. Table of contents**

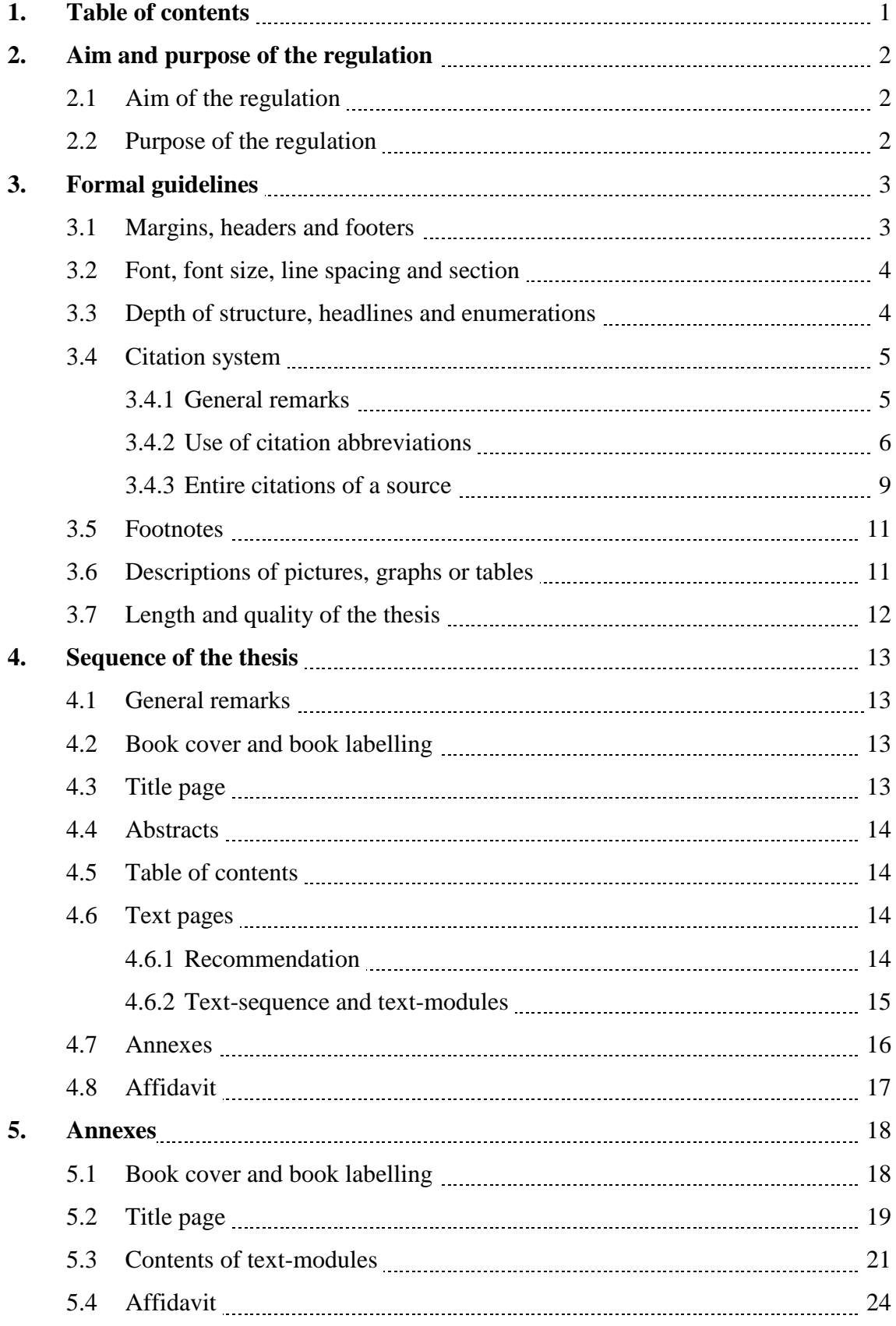

## **2. Aim and purpose of the regulation**

### **2.1 Aim of the regulation**

The aim of this regulation is to assure a unitary layout, a uniform citation and sequence of the Bachelor and Master Theses authored by international students for the purpose of laying down clear guidelines for international students and FH-BaStg MilFü's tutors when writing and tutoring the scientific papers. Thus, the quality of scientific papers should be increased.

## **2.2 Purpose of the regulation**

The purpose of this regulation is to provide the international students with a concise tool for authoring their theses and thus to give them confidence in particular when beginning to author their scientific papers especially as regards formal and textual guidelines.

# **3. Formal guidelines**

## **3.1 Margins, headers and footers**

Margins are to be set on the top, at the bottom and on the right side with 2.5 cm. On the left side (to bind the book) 3.5 cm are to be set.

The distance of the header and the footer from the side edge is 1.5 cm.

The thesis is to be printed single-sided. Exceptions from this – for example in case of huge number of pages – the respective tutor approves in accordance with the partner institution.

The header includes left-aligned the author's family name – right- aligned the type of the thesis (e.g.: Bachelor Thesis: or Master Thesis:) and the short title of the thesis. This format starts on the page of the table of contents.

Header and footer have a font size of 10/normal.

All pages before the table of contents (title page and abstracts) are not to be numbered.

The footers have to include the respective page number and the number of all pages (e.g.: Page 1 of 127).

Pagination begins with number 1 on the page of the table of contents and is to be set continuously to the last page of the thesis.

The text in the header and footer is to be separated from the thesis text with a line. By typing the "enter key" – inclusive a distance of 6 pt – a distance to the thesis text is created accordingly. In doing so no extra format is needed when writing the thesis text.

By using the headers and footers guidelines each single page of the scientific paper can be attributed to the respective author.

## **3.2 Font, font size, line spacing and section**

Within the entire thesis the font "Times New Roman" is to be used. The only exceptions are copies of illustrations (e.g.: pictures, graphs, tables, etc. are copied from an original source with another font into the thesis. This is a literal citation and it is not allowed that the original font is changed).

The font size is 12-normal, exceptions are headlines, citations (citations within the thesis text as well as citations at the end of the respective page) and descriptions below the pictures, graphs or tables.

Line spacing is to be set with 1.5. When pressing the "enter key" the distance (section) is to be set with 6 pt.

Full justification is to be used.

## **3.3 Depth of structure, headlines and enumerations**

Within the thesis the depth of the structure is 4 as a maximum. That's why 4 levels of chapter headlines are allowed. (e.g.: 3.3.1.2). If there is a need for more levels it is to be done with bullets (lines or dots).

The distance of the chapter number from the left is "zero", the distance from the chapter number to the text of the chapter headline is 1 cm (tabulator position). If there is a need for more than 2 numbers  $(3<sup>rd</sup>$  or  $4<sup>th</sup>$  level of sub-chapters) the distance can be increased in 0.5 cm-steps. The thesis author has to assure that all chapter headlines of the same level have the same indentation within the entire thesis.

Each chapter headline is to be formatted with bold. The different levels of chapter headlines are to be expressed with the font sizes too according to the following:

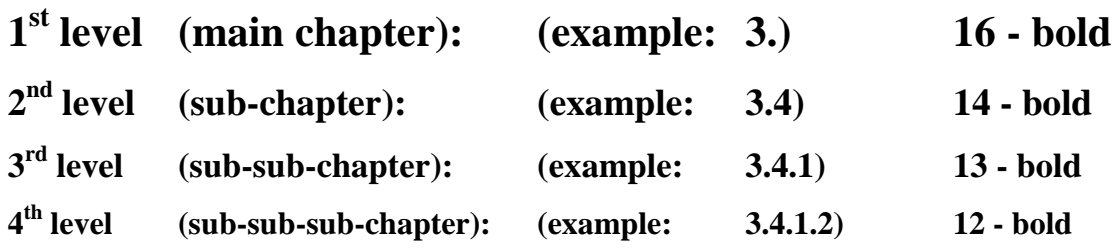

Any respective  $1<sup>st</sup>$  level headline is to start at a new page at the top without any distance to the upper margin. All other sub-chapter headlines are to be separated from the text before with a distance of pressing the "enter key" once (font size: 12). Of course, subchapter headlines can be set on a new page without any distance to the upper margin, too if it fits to the overall appearance.

Sub-chapters shall be used in a logical sequence. It is not allowed just to use one single sub-chapter without another sub-chapter (e.g.: a sub-chapter has the number 3.3.1.1  $\rightarrow$ then a sub-chapter with the number 3.3.1.2 is to be used, too. If there is no sub-chapter used with the number 3.3.1.2  $\rightarrow$  the sub-chapter with the number 3.3.1.1 is to be deleted).

## **3.4 Citation system**

#### **3.4.1 General remarks**

At the beginning of their stay at the FH-BaStg MilFü international students are to be briefed on the rules for citation.

The European citation system is to be used.

Literal quotations which are copied into the thesis, are to be marked with "*quotation marks and in italics*".

Spelling mistakes within literal quotations are not allowed to be corrected by the thesis author, they are to be marked with [sic].

Literal quotations should be used in order to support or contradict the author's arguments. That's why literal quotations are to be commentated (e.g.: .… expert Xxxxx said in 2010: "*Xxxxx xxxx xxxx*". Because of the previous arguments the author assents to the expert's view ….).

Pictures, graphs, tables, etc. which are copied from various sources into the thesis are to be treated in the same way as literal quotations – they are to be commentated. Descriptions below the pictures, graphs or tables (captions) are described in sub-chapter 3.6 of this regulation.

In order to avoid plagiarism for each section and each picture, graphic or table of the scientific paper the source is to be mentioned.

If a section is solely created by the thesis author herself/himself – this is to be mentioned in the footer too (e.g.: Author's note: Conclusions based on the author's arguments so far.).

If large parts of the thesis text are created by the author herself/himself, it is allowed that at the beginning of the thesis chapter or sub-chapter the author notes that the whole chapter or sub-chapter has been created by the author  $-$  if not it is marked (e.g.: Author's note: The entire chapter is created by the author. Exceptions for the respective section are noted in the footer.).

Pictures, graphs or tables which are created by the thesis author are to be noted in the footer, too (e.g.: Table created by the author.).

### **3.4.2 Use of citation abbreviations**

If a source within the thesis is used for the first time, the entire source with the page(s) used is to be noted within the footer (see sub-chapter 3.4.3).

Footer number (within the text) and entire source (within the footer) should appear on the same page.

It is recommended that immediately after writing the entire source into the footer, this source is copied into the bibliography using a certain system (e.g.: all books are copied into one sub-chapter of the bibliography, all web-pages are copied to another subchapter and so on). Within the bibliography the used page numbers (e.g.: P. 5) as well as the citation abbreviations (e.g.: Cf.:) are to be deleted.

If the entire source was still used before, there is no need to note it a second time. In such a case the citation abbreviations ibid. (meaning "the same place") or op. cit. (meaning "in the work cited") is to be used.

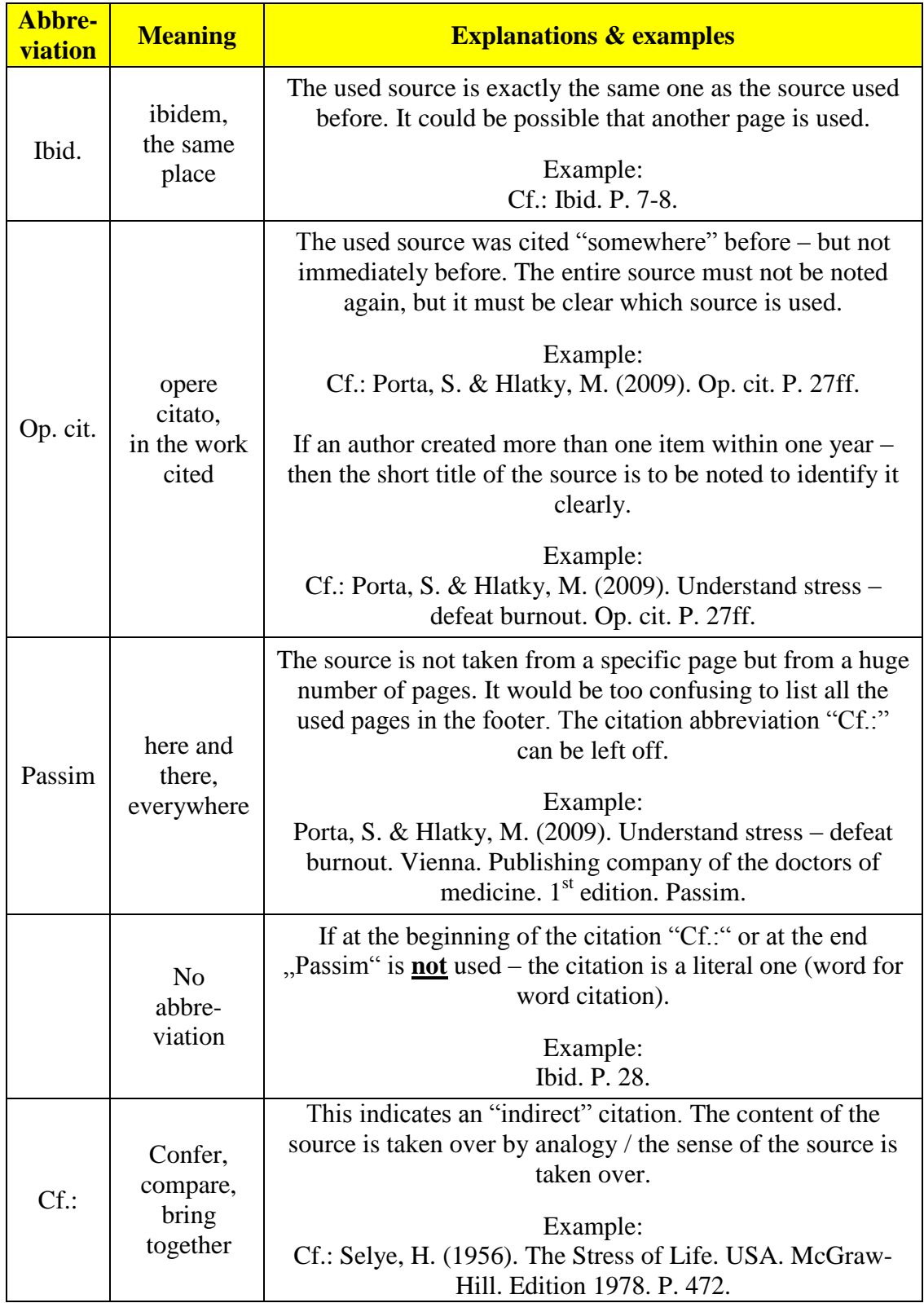

The most used citation abbreviations are listed in the table hereinafter:

Table continued on the next page.

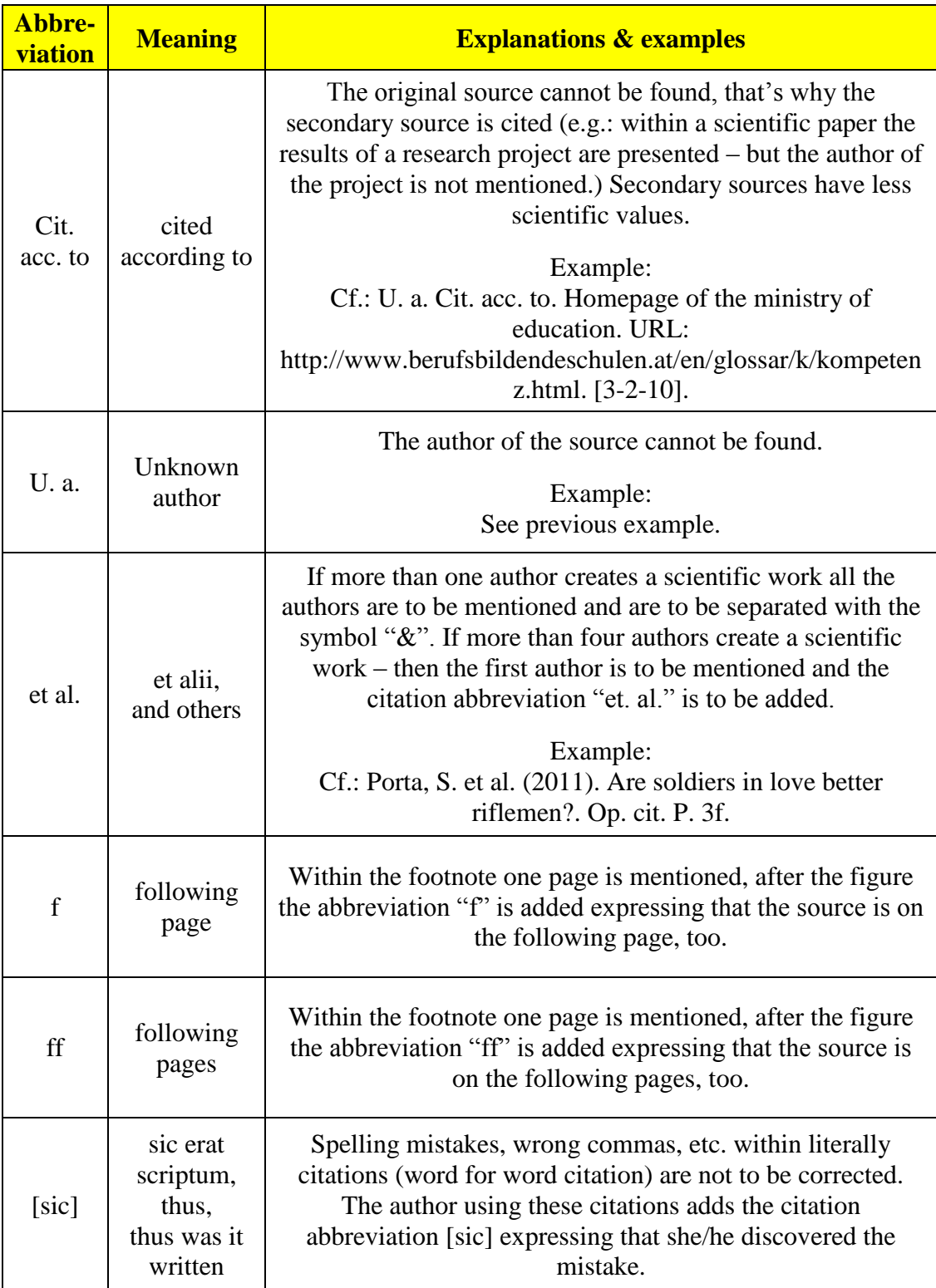

**Table 1:** Most used citation abbreviations and their meaning within scientific papers.<sup>2</sup>

2 Table created by the author.

#### **3.4.3 Entire citations of a source**

When using a source for the first time, the entire citation is to be noted in the footer. In addition, the citation abbreviations (according to sub-chapter 3.4.2) and, if applicable, used pages are to be added.

For easier use of the entire citation's spelling the separation of the citation parts is to be done just with full stops.

If books, scientific magazines, etc. are found in the internet, then the book, the scientific magazine, etc. is to be cited and not the internet source where the book, etc. was found (not the URL).

If using an internet source, the date of download is to be mentioned in square brackets. E.g.: Cf.: Homepage of XXXXX. URL: [www.un.org.](http://www.un.org/) [2-3-13].<sup>3</sup>

Basically, the entire citation of a source follows the following sequence:

#### **Author(s)**

family name, comma, first name's first letter and dot. If there are more authors they are to be separated with the symbol "&".

#### **Year of publication**

in round brackets, then a dot.

#### **Title**

the complete title, then a dot.

#### **Place of publication**

where the source was published? If it was an institution – then the institution is to be mentioned with the location (e.g.: University of Vienna). Then set a dot.

#### **Publisher**

 $\overline{a}$ 

only to be mentioned if the source was created by a publisher. Then set a dot.

#### **Additional details**

this could be an edition, the type of the source (e.g.: book, master thesis, report, etc.), the number or the month of a magazine, the number of a revised edition, etc. Then set a dot.

<sup>3</sup> Author's note: This sequence of figures expresses in British English the  $2<sup>nd</sup>$  of March, 2013.

The table below gives examples of entire citations of various sources. Citation abbreviations and source's pages are not mentioned – they are to be added to the respective entire citation.

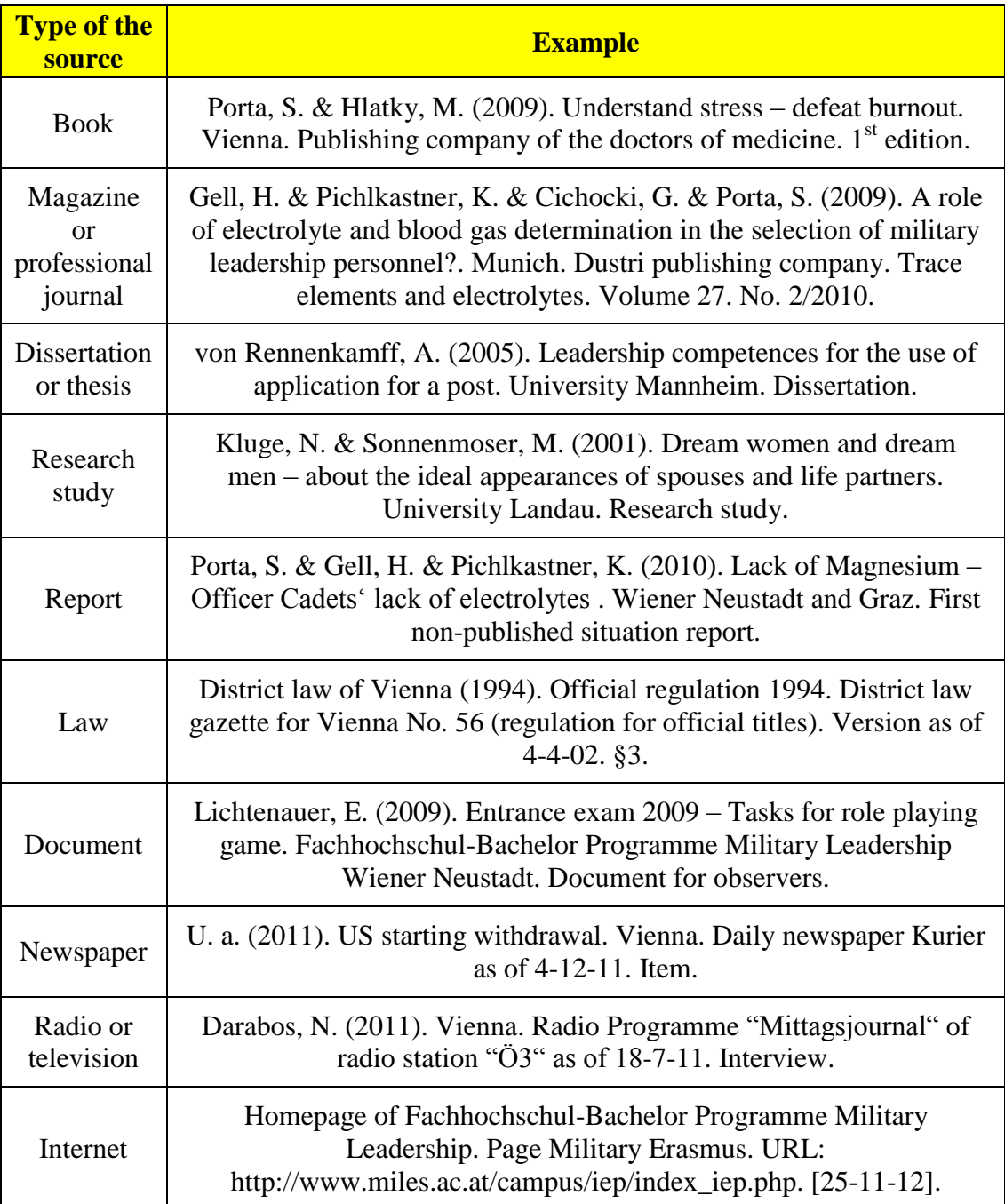

**Table 2:** Most-used entire citations for scientific papers.<sup>4</sup>

<sup>4</sup> Table created by the author.

### **3.5 Footnotes**

Footnotes are to be set at the end of a page. The entire text of the footnote shall appear on the same page as the footnote's number appears within the text. Font size is 10 normal, line spacing is 1, paragraph (section) is 6 pt., tabulator 1 cm, full justification (an example you can find at the end of this page). If within the entire thesis the number of footnotes remains in double figure, then the tabulator is to be set with 0.5 cm.

### **3.6 Descriptions of pictures, graphs or tables**

Under each picture, graphic and/or table a description (font size 10-normal) is to be set. At the beginning of the description the consecutive serial number within the thesis of the respective picture, graph and/or table is to be set (font size 10-bold, at the end set a colon!).

The pictures, graphs or tables as well as the description are to be arranged centrally. The source of pictures, graphs and/or tables is to be described according to the citation rules.

The thesis text following the description is to be separated from it by pressing the enter key once.

Example:

 $\overline{a}$ 

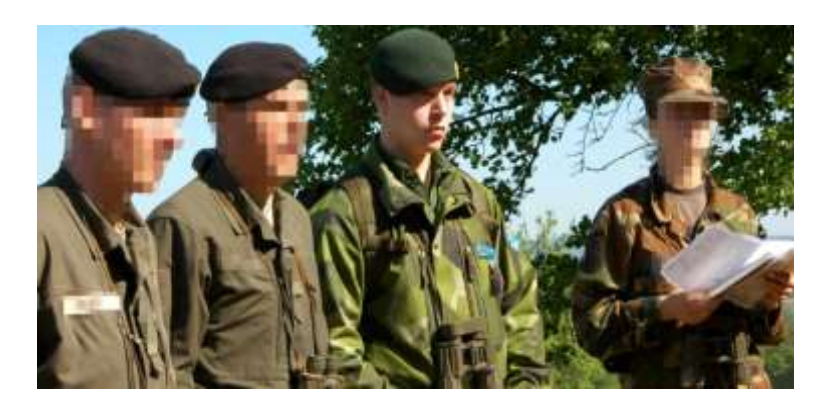

**Figure 1:** National and international Officer Cadets during the leadership training Crisis Management Operations.<sup>5</sup>

Basically pictures, graphs or tables are to use for supporting the thesis text. As literal citations they are to be commentated before and/or after.

<sup>5</sup> Picture created by the author during the leadership training on  $23^{\text{rd}}$  of May, 2009.

## **3.7 Length and quality of the thesis**

Basically, a Bachelor Thesis runs to 40 pages – a Master Thesis runs to 70 pages. These are text pages and do not include pictures, graphs or tables.

Counting the words – according to Microsoft Word word-counting – these numbers of pages equal approximately 10,000 words for a Bachelor Thesis and 17,500 words for a Master Thesis.

Any divergence from this number of words the respective tutor/supervisor specifies in accordance with the respective partner institution. It may occur that because of specific topics the number of pages is exceeded to a great extent.

Basically, international students are to author their theses in English language (British English). The FH-BaStg MilFü's language training section will support international students in accordance with the respective tutors/supervisors languagewise.

If the thesis is to be authored in German language, the new German spelling rules shall apply.

For a positive evaluation of the thesis only a certain quantity of mistakes are allowed to assure a proper quality of the thesis. One capital error is allowed per seven pages (a capital error is, for instance, a spelling mistake or a grammatical error). Four comma errors or ten spacing errors are amount to one capital error.

## **4. Sequence of the thesis**

## **4.1 General remarks**

It is recommended to put into practice the thesis sections according to the advice hereinafter for the purpose of creating a coherent content of the theses.

If this recommendation is not used, the respective tutor/supervisor has to coordinate that with the FH-BaStg MilFü's International Office as well as with the partner institution.

## **4.2 Book cover and book labelling**

The book cover of international students' theses is to be produced in (dark) blue colour.

The book labelling is to be produced according to sub-chapter 5.1 of this regulation.

## **4.3 Title page**

International students have to use the title page according to sub-chapter 5.2 of this regulation.

## **4.4 Abstracts**

Immediately after the title page two abstracts are to be created.

The size of one abstract is approximately 75 per cent of one page.

The first abstract has to be created in English language, the second one in German language.

After the respective abstract (on the same page) ten keywords referring to the most important thesis parts, are to be mentioned.

One abstract and the keywords should not exceed one page.

## **4.5 Table of contents**

Immediately after the two abstracts a table of contents is to be created which includes all headlines of all chapters. On the first page of the table of contents the thesis page numbering (Page 1 of XXX) has to begin.

The table of contents does not count as text pages.

It is recommended to use the layout of the table of contents according to this regulation  $(1<sup>st</sup> level [main chapter] bold, font size 12, line-spacing 1.5, tabulator 1 cm).$ 

## **4.6 Text pages**

It is recommended to use the text-sequence according to sub-chapter 4.6.2. If not, it is to be agreed upon with the respective tutor/supervisor and the International Office.

## **4.6.1 Recommendation**

Using the text sequence described in sub-chapter 4.6.2, which is recommended by the Austrian Academy of Science for all scientific papers, the so-called "golden thread" will be created automatically. In doing so all pre-conditions for establishing a scientific paper are fulfilled.

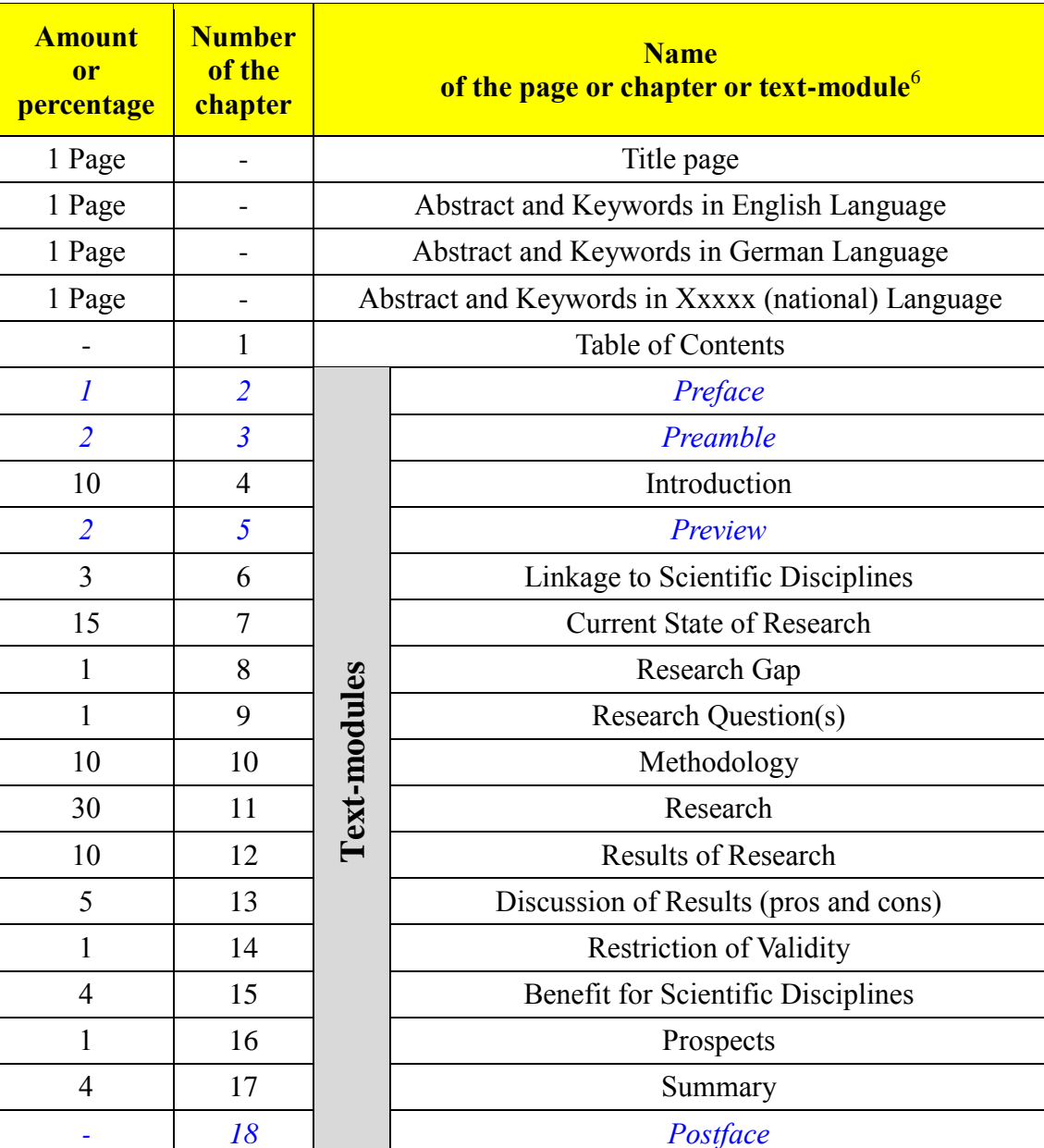

#### **4.6.2 Text-sequence and text-modules**

Table 3: Text-sequence and text-modules within a scientific paper.<sup>7</sup>

- 19 19 Annexes

1 Page 20 | Affidavit

<sup>6</sup> Author's note: The content of each text module is described in the Annex in sub-chapter 5.3 (from the preface to the postface).

<sup>7</sup> Table created by the author based on a lecture by University-Docent Dr. Thomas Stephenson of the Sigmund Freud University in Vienna during the author's doctoral studies. Author's note: For the *italic and blue* formatted text modules it is not a must to be mentioned within the thesis. The text modules mentioned in the table can be summarised to main chapters.

## **4.7 Annexes**

The table below describes the type and the sequence of the annexes. Not each part is to be mentioned (e.g.: Not any picture or graph is used within the entire thesis, then there is no need to add a list of figures).

Annexes do not count to the text pages.

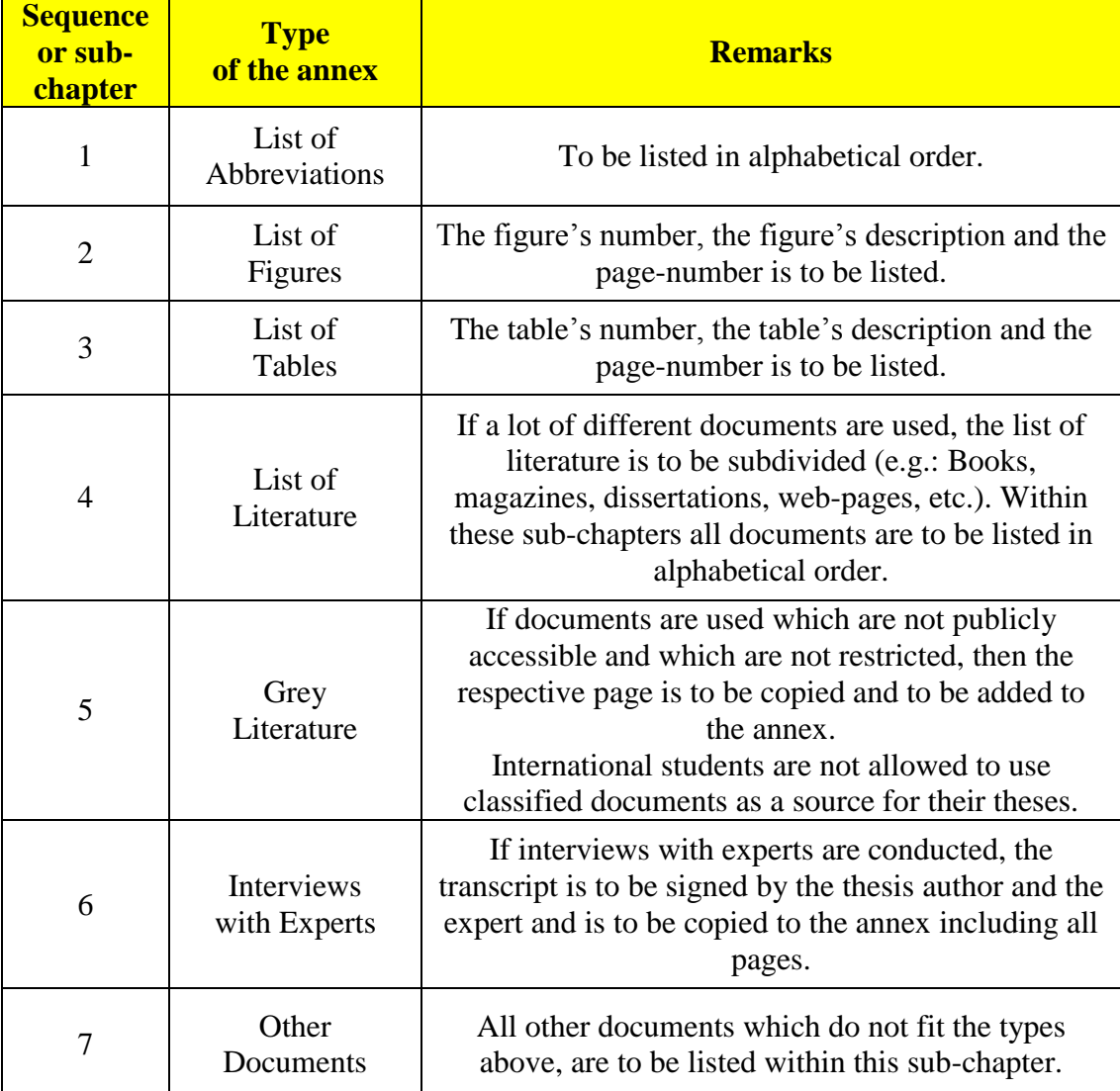

Table 4: Sequence of the annex within a scientific paper.<sup>8</sup>

8 Table created by the author.

## **4.8 Affidavit**

On the last page of the thesis an affidavit in English language is to be added and signed personally by the thesis author.

The wording of the affidavit is presented in sub-chapter 5.4 of this regulation.

# **5. Annexes**

### **5.1 Book cover and book labelling**

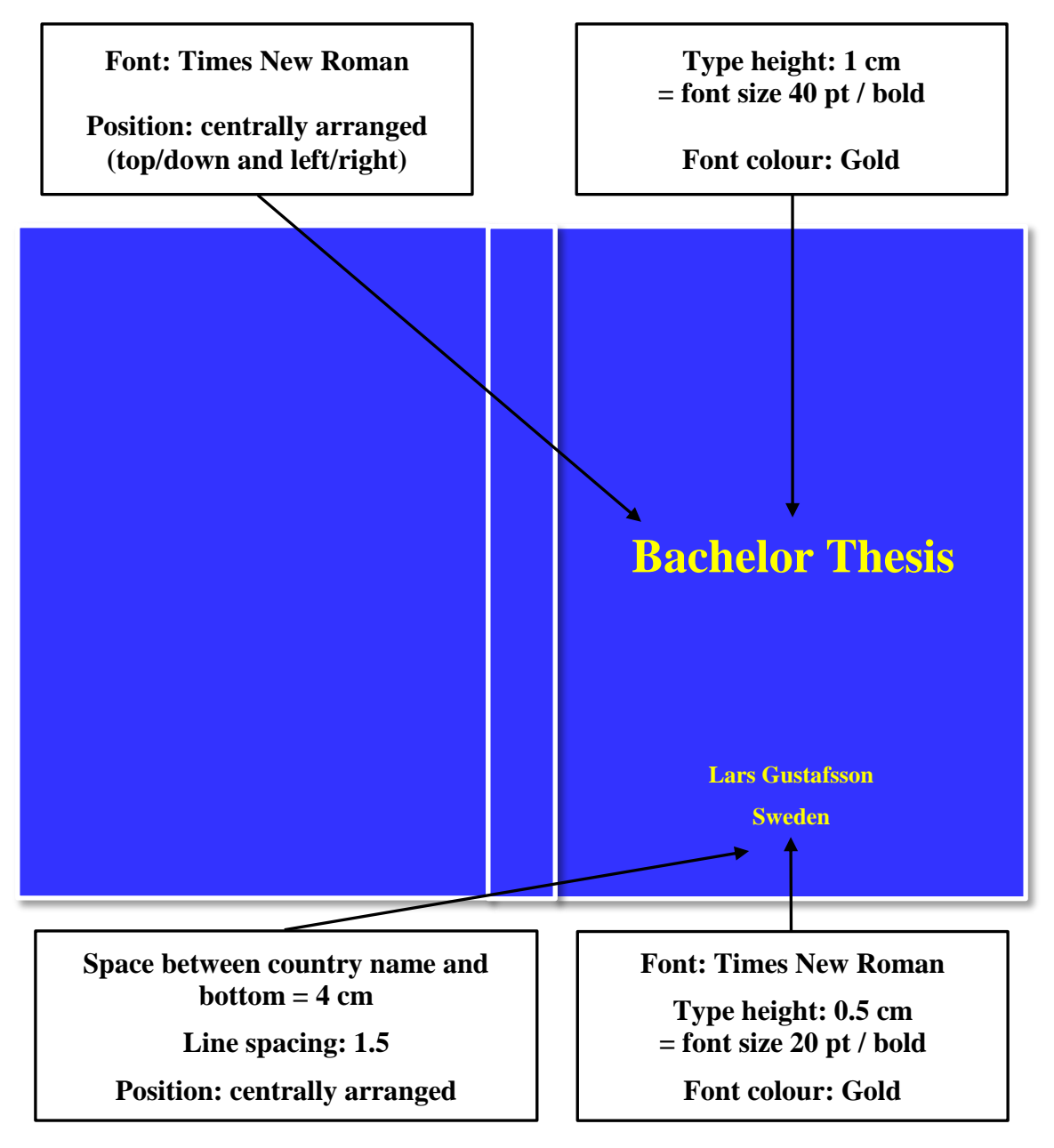

**Figure 2:** Layout of the book cover and the book labelling.<sup>9</sup>

9 Figure created by the author.

### **5.2 Title page**

The original format is on the next page.

Remark: The title page on the next page has, contrary to all other pages of this regulation, neither a header nor a footer to avoid any misunderstanding how to format it.

The font size and the line spacing are described below.

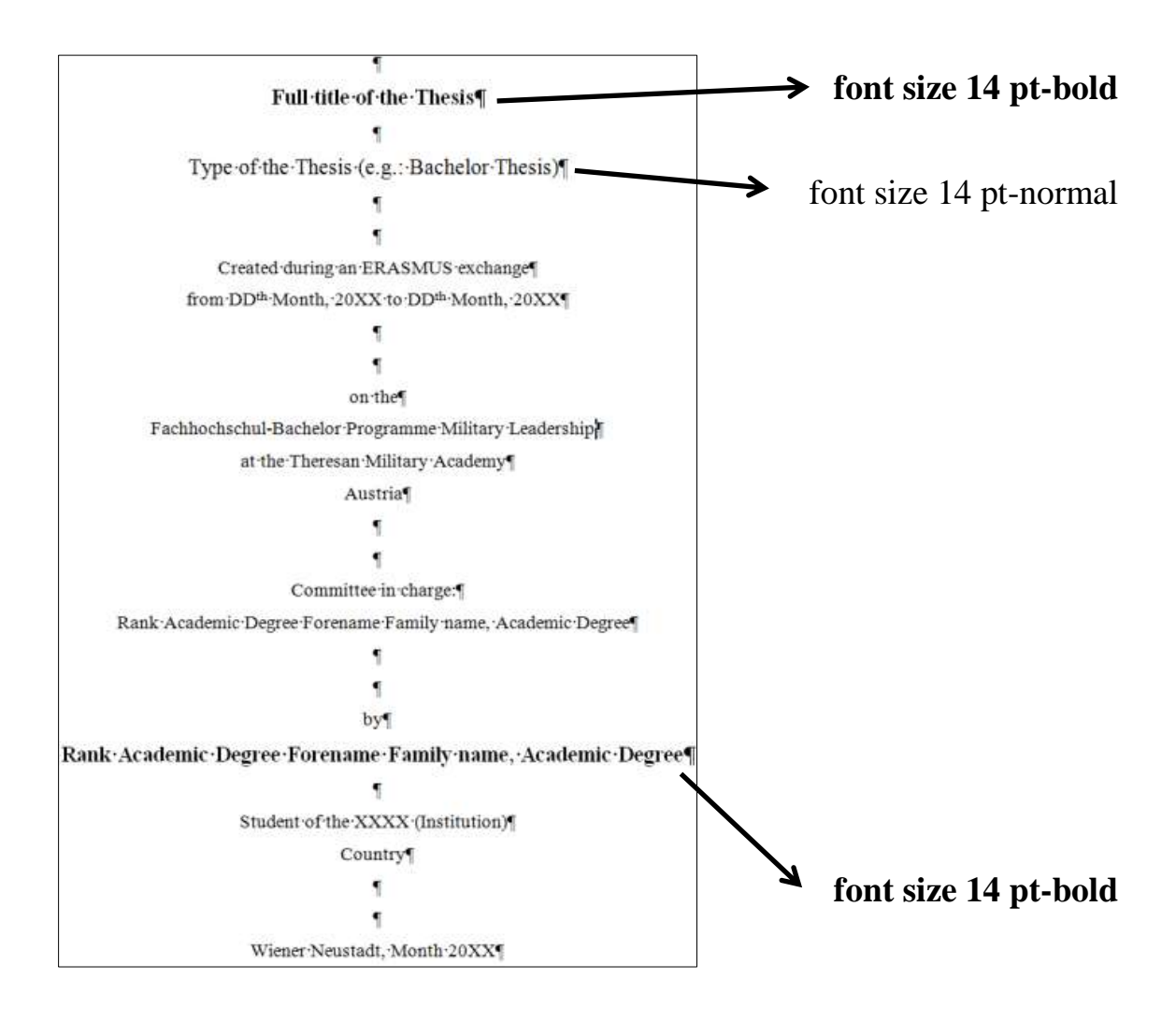

- If not stated otherwise in the figure above, all font sizes are 12 pt-normal.
- Line spacing is  $1.5$  paragraph (section) is 0 pt.
- All the text is to be arranged centrally.

### **Full title of the Thesis**

Type of the Thesis (e.g.: Bachelor Thesis)

Created during an ERASMUS exchange from  $DD<sup>th</sup>$  Month, 20XX to  $DD<sup>th</sup>$  Month, 20XX

on the Fachhochschul-Bachelor Programme Military Leadership at the Theresan Military Academy Austria

Committee in charge: Rank Academic Degree Forename Family name, Academic Degree

by **Rank Academic Degree Forename Family name, Academic Degree**

> Student of the XXXX (Institution) **Country**

Wiener Neustadt, Month 20XX

## **5.3 Contents of text modules**

The table below describes the respective content of each chapter.

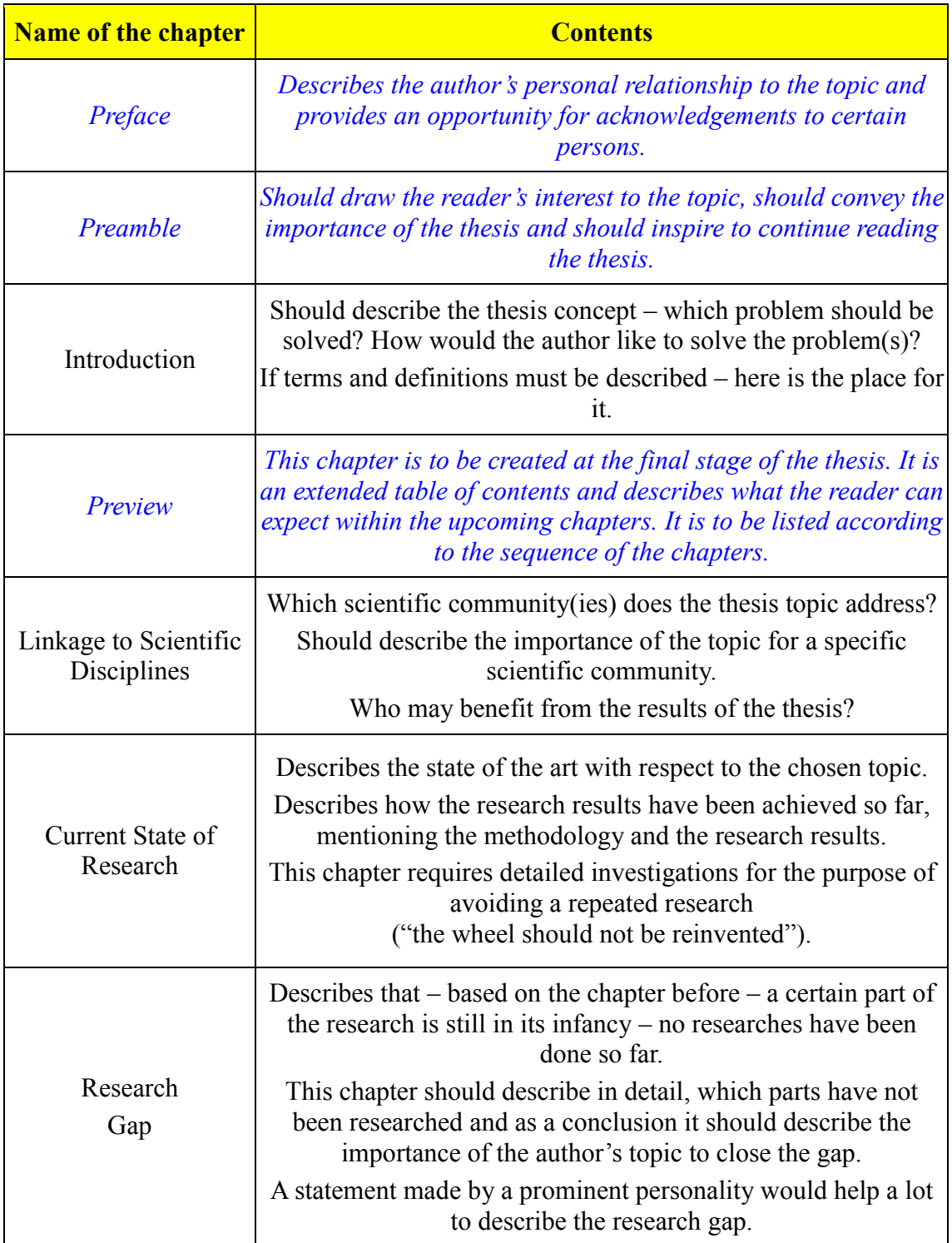

Table continued on the next page.

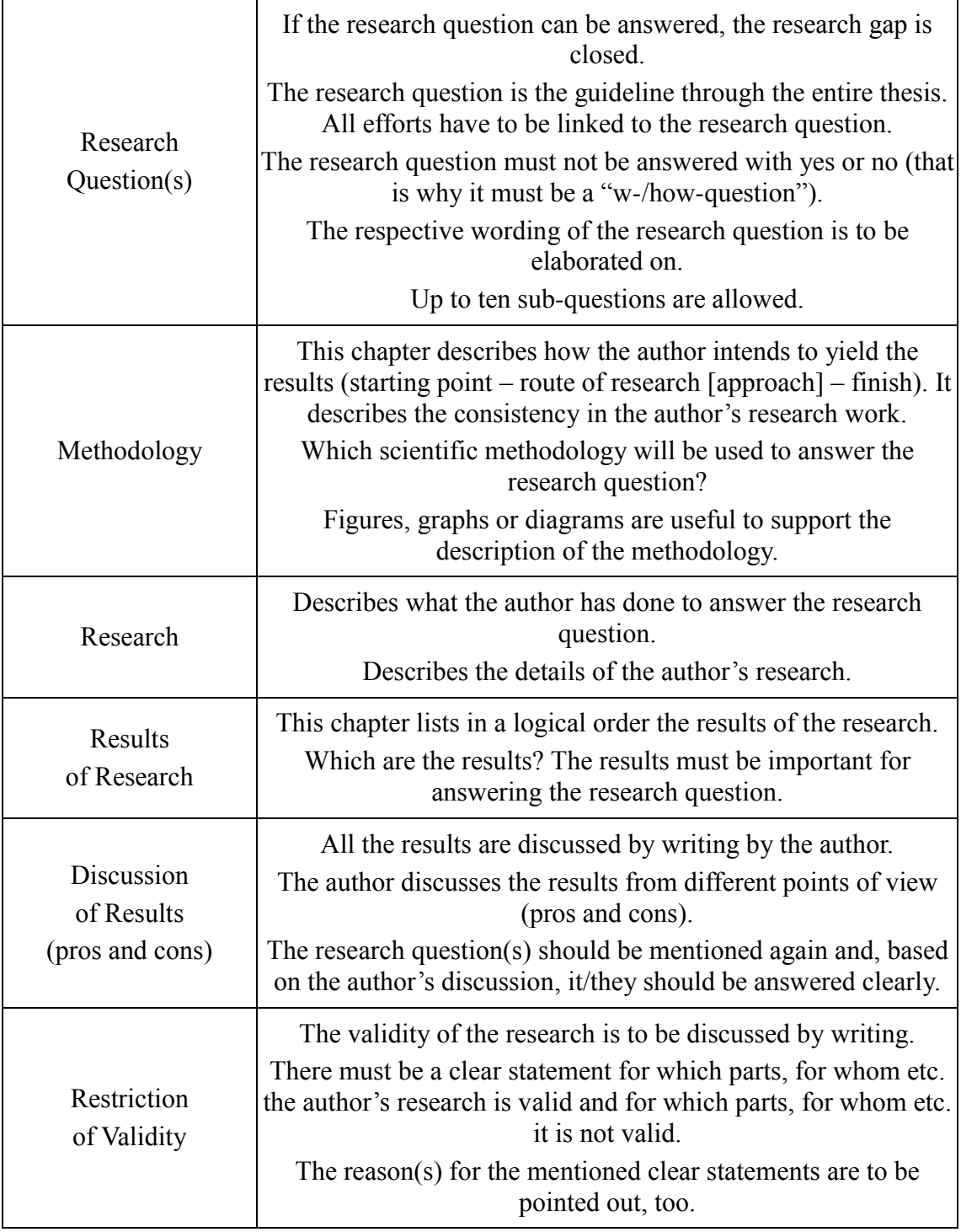

Table continued on the next page.

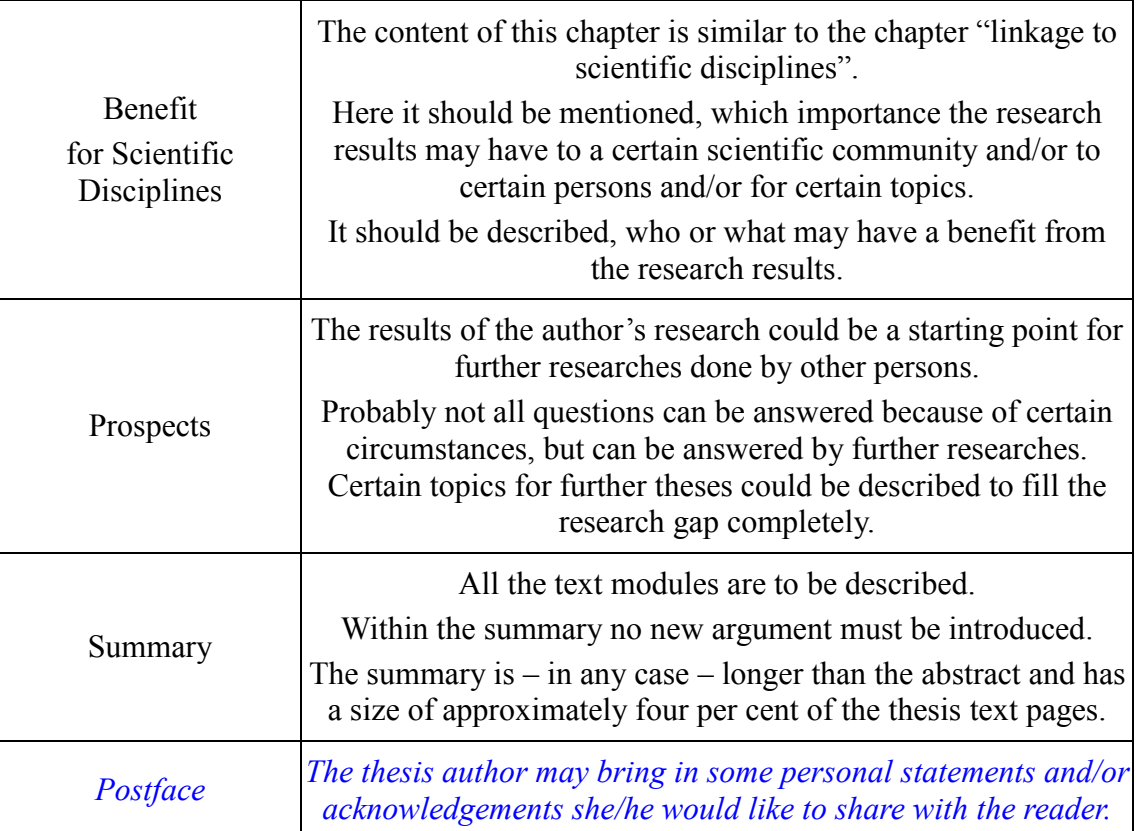

**Table 5:** Description of the text modules content of scientific papers.<sup>10</sup>

<sup>10</sup> Table created by the author based on a lecture by University-Docent Dr. Thomas Stephenson of the Sigmund Freud University in Vienna during the author's doctoral studies. Author's note: For the *italic and blue* formatted text modules it is not a must to be mentioned within the thesis. The text modules mentioned in the table can be summarised to main chapters.

## **5.4 Affidavit**

The affidavit below is to be copied verbally onto the last page of the thesis. This affidavit is to be signed by the author's own hand on all thesis copies submitted to officials.

# **Affidavit**

I herewith declare that I have written the present thesis independently and on my own. I have clearly marked any language or ideas borrowed from other sources as not my own and documented their sources. The thesis does not contain any work that I have handed in or have had graded as a previous scientific paper earlier on.

I am aware that any failure to do so constitutes plagiarism. Plagiarism is the presentation of another person's thoughts or words as if they were my own – even if I summarize, paraphrase, condense, cut, rearrange, or otherwise alter them.

I am aware of the consequences and sanctions plagiarism entails. Among others, consequences may include nullification of the thesis, exclusion from the awarding of a degree, and legal consequences for lying under oath. These consequences also apply retrospectively, i.e. if plagiarism is discovered after the thesis has been accepted and graded. I am fully aware of the scope of these consequences.

Signature

…………………………………

(Rank Academic Degree Forename Family name, Academic Degree)

Wiener Neustadt, Austria in Month 20XX